© 2012 coreservlets.com and Dima May

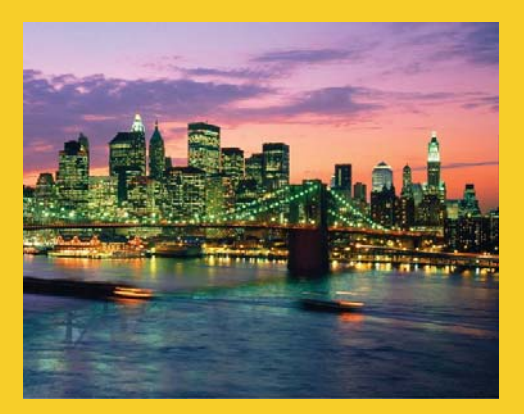

# **Hadoop Streaming**

**Originals of slides and source code for examples:** http://www.coreservlets.com/hadoop-tutorial/ Also see the customized Hadoop training courses (onsite or at public venues) – http://courses.coreservlets.com/hadoop-training.html

**Customized Java EE Training: http://courses.coreservlets.com/** Hadoop, Java, JSF 2, PrimeFaces, Servlets, JSP, Ajax, jQuery, Spring, Hibernate, RESTful Web Services, Android. Developed and taught by well-known author and developer. At public venues or onsite at *your* location.

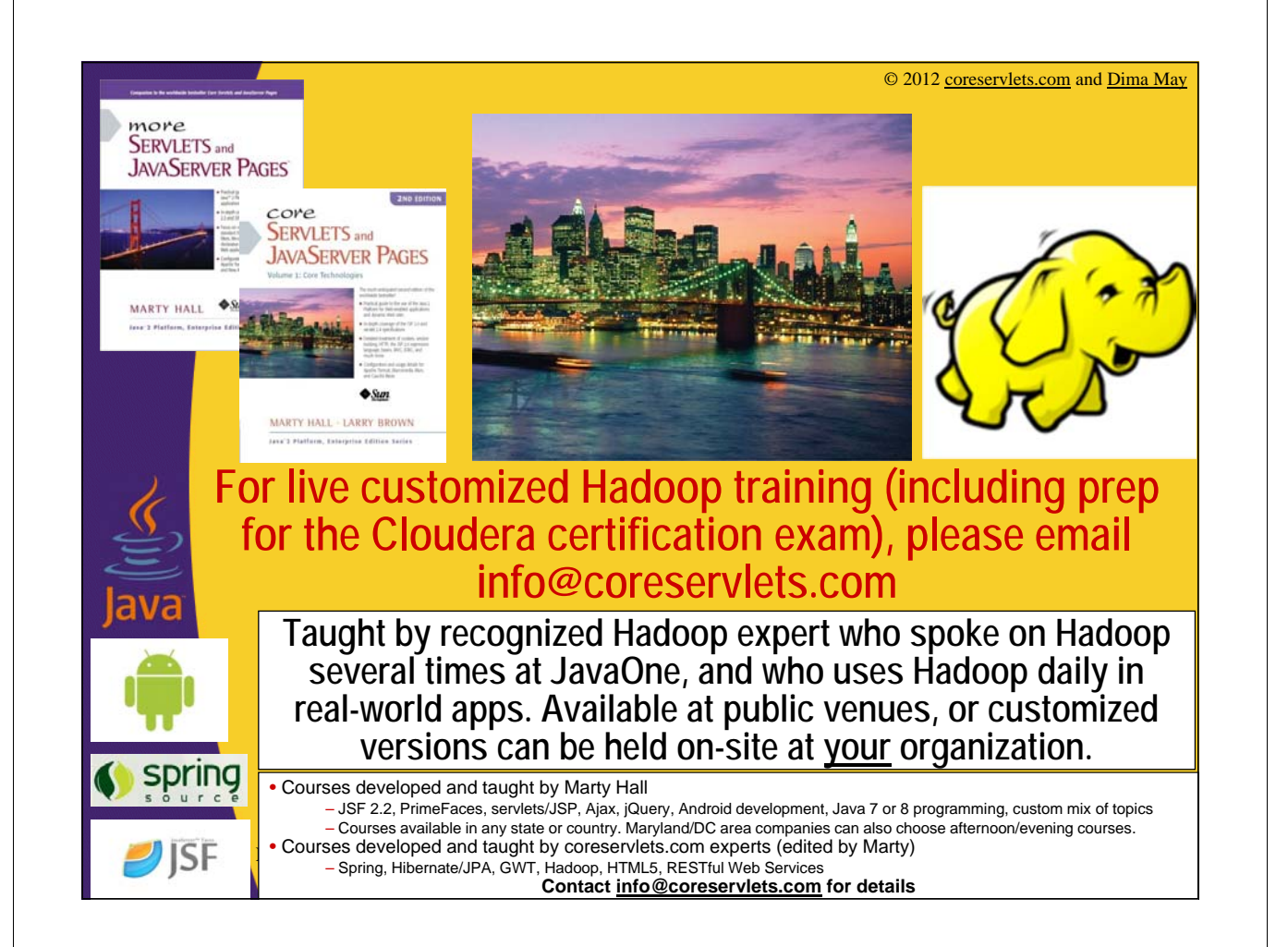

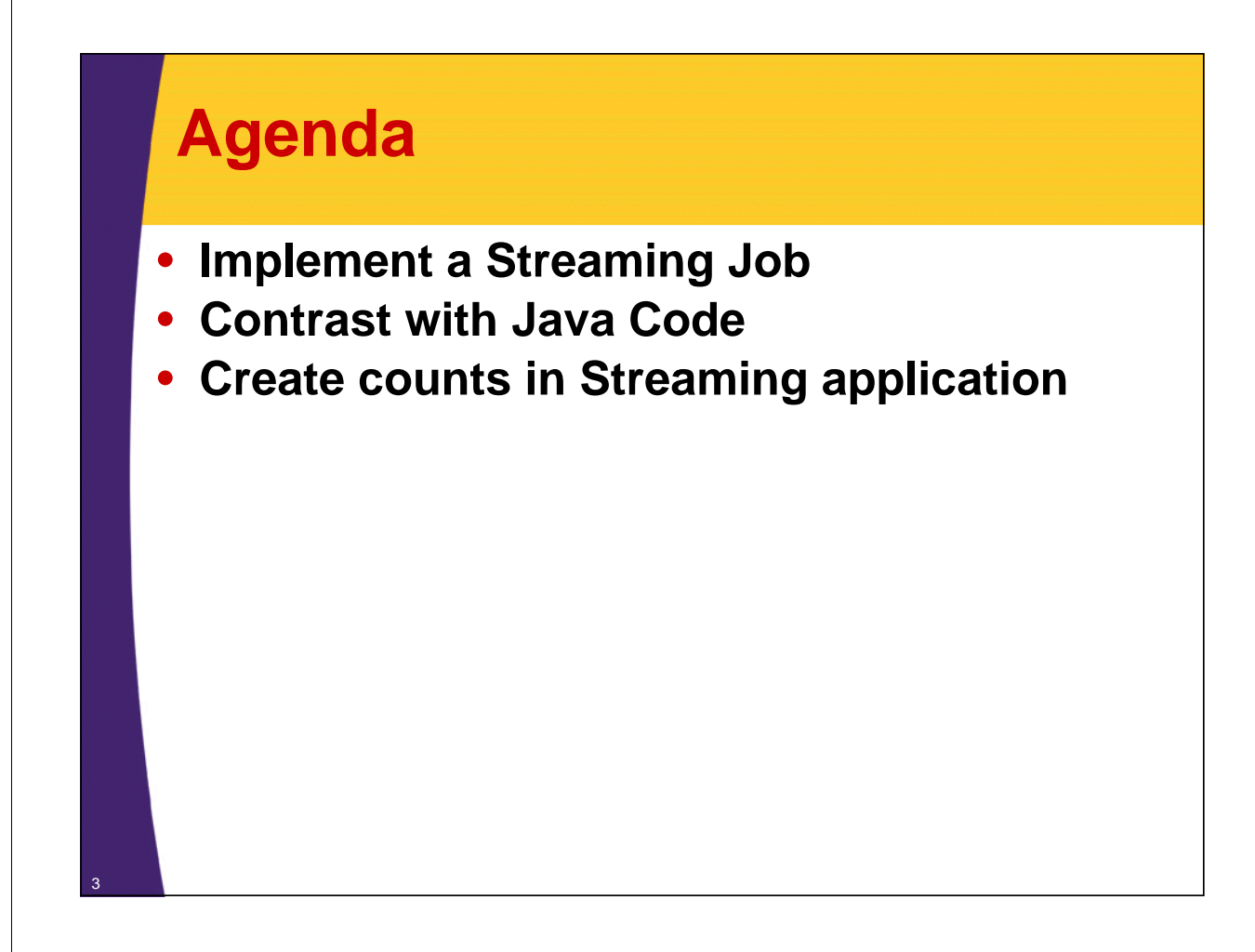

## **Hadoop Streaming**

- **Develop MapReduce jobs in practically any language**
- **Uses Unix Streams as communication mechanism between Hadoop and your code**
	- Any language that can read standard input and write standard output will work

### • **Few good use-cases:**

- Text processing
	- scripting languages do well in text analysis
- Utilities and/or expertise in languages other than Java

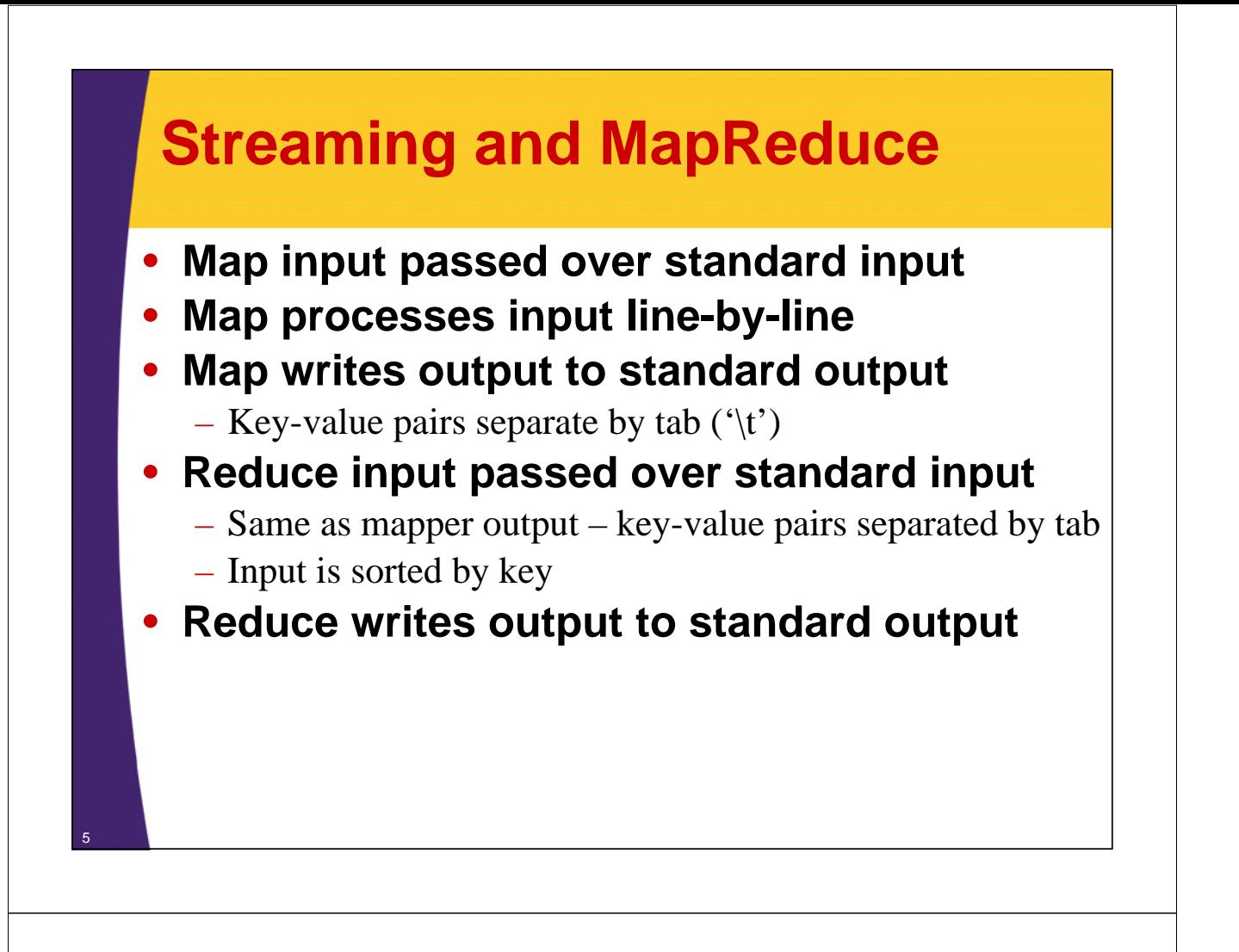

## **Implementing Streaming Job**

### **1. Choose a language**

– Examples are in Python

### **2. Implement Map function**

- Read from standard input
- Write to standard out keys-value pairs separated by tab

### **3. Implement Reduce function**

- Read key-value from standard input
- Write out to standard output

## **4. Run via Streaming Framework**

– Use \$yarn command

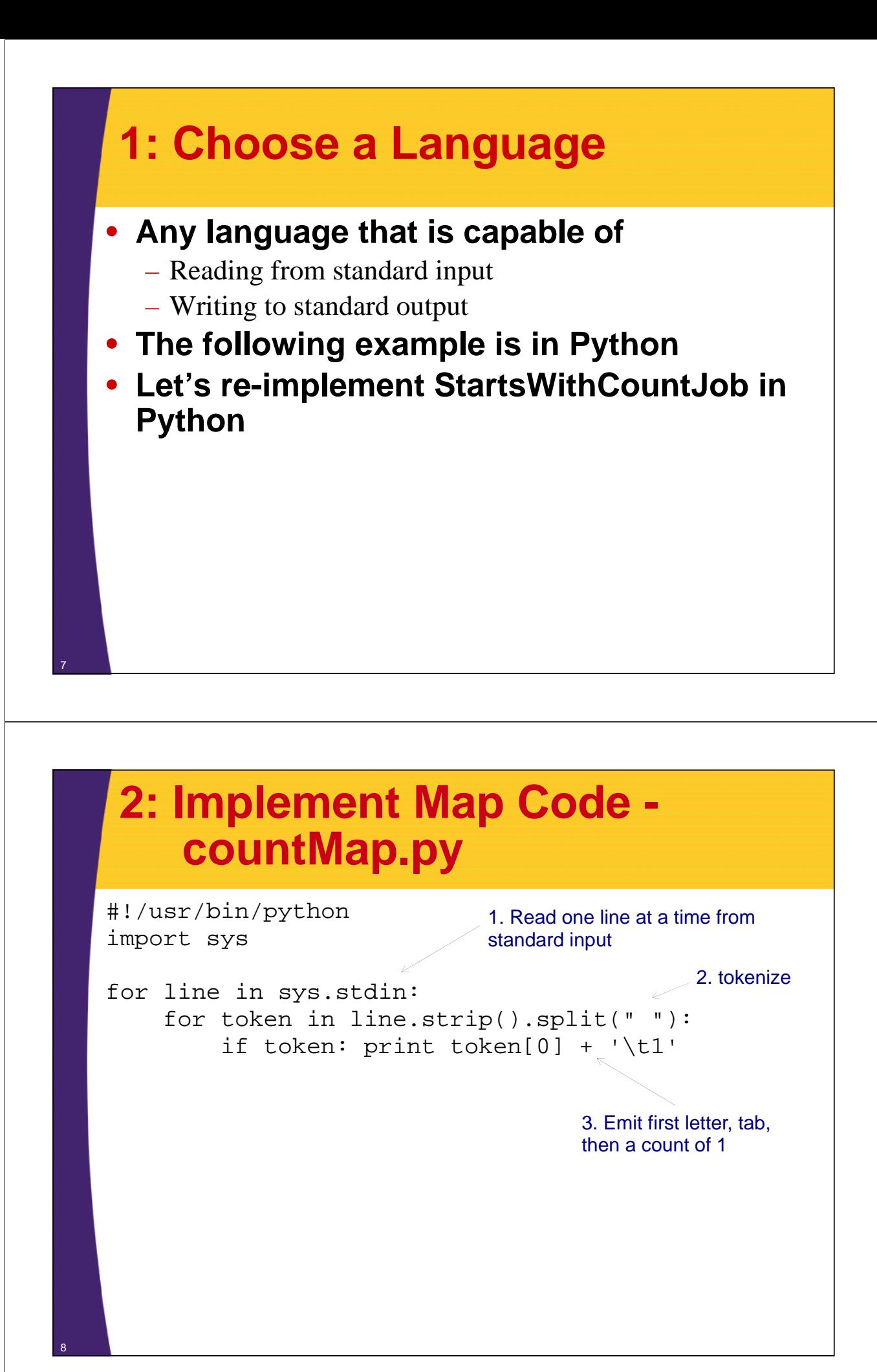

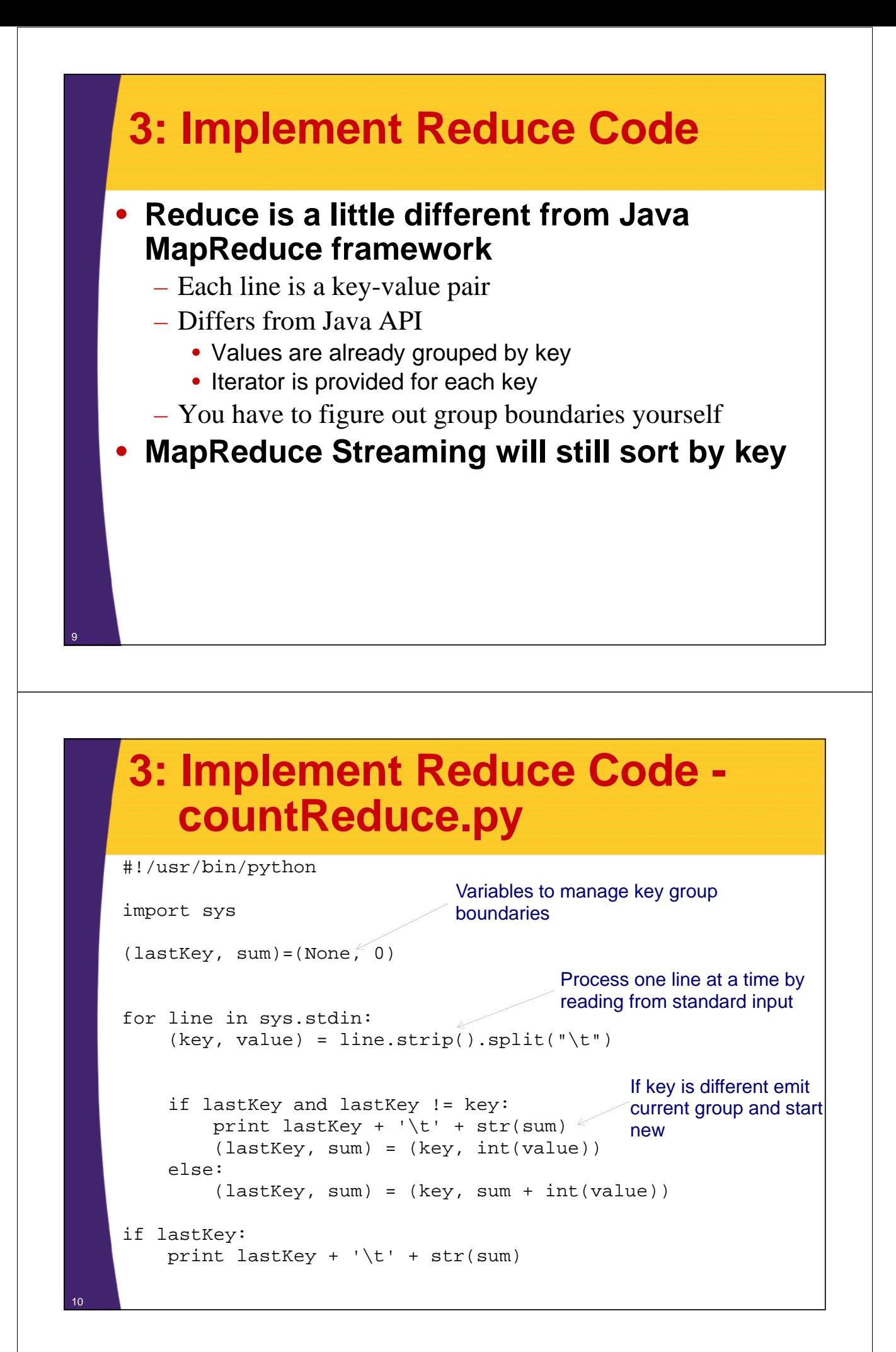

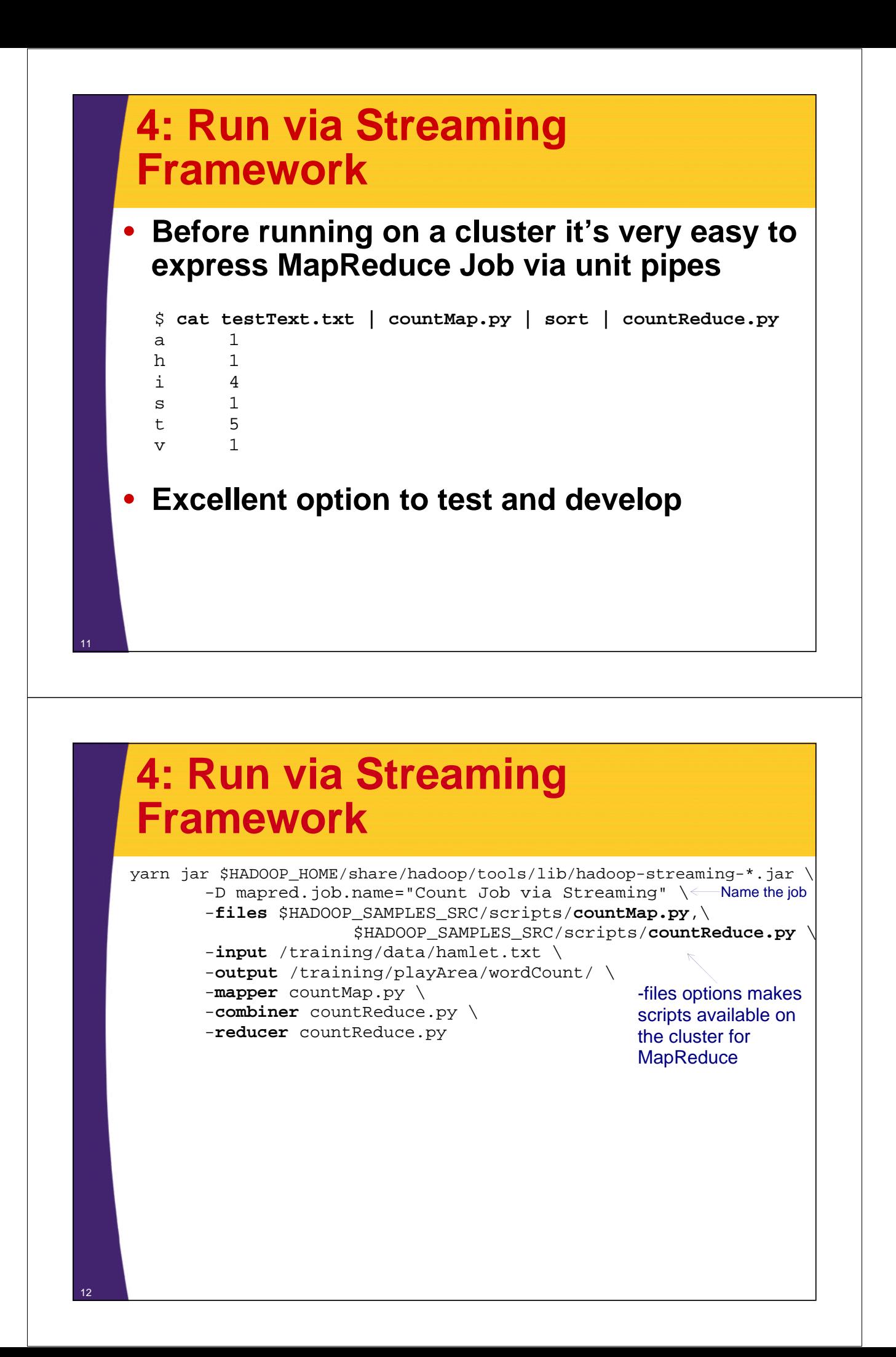

## **Python vs. Java Map Implementation**

### Python Java

#!/usr/bin/python import sys

for line in sys.stdin: for token in line.strip().split(" "): if token: print token[0] + \t1'

package mr.wordcount; import java.io.IOException; import java.util.StringTokenizer; import org.apache.hadoop.io.\*; import org.apache.hadoop.mapreduce.Mapper; public class StartsWithCountMapper extends Mapper<LongWritable, Text, Text, IntWritable> { private final static IntWritable countOne = new IntWritable(1);  $private$  final Text reusableText = new Text(); @Override protected void map(LongWritable key, Text value, Context context) throws IOException, InterruptedException { StringTokenizer tokenizer = new StringTokenizer(value.toString()); while (tokenizer.hasMoreTokens()) { reusableText.set(tokenizer.nextToken().substring(0, 1)); context.write(reusableText, countOne); } }

## **Python vs. Java Reduce Implementation**

}

### Python Java

### #!/usr/bin/python

### import sys

(lastKey, sum)=(None, 0) for line in sys.stdin: (key, value) = line.strip().split("\t")

```
if lastKey and lastKey != key:
  print lastKey + \forall t + str(sum)
   (lastKey, sum) = (key, int(value))
else:
  <math><math><math>(lastKey, sum) = (key, sum + int(value))
```
if lastKey: print lastKey + '\t' + str(sum)

} }

package mr.wordcount;

import java.io.IOException;

```
import org.apache.hadoop.io.*;
import org.apache.hadoop.mapreduce.Reducer;
```
public class StartsWithCountReducer extends Reducer<Text, IntWritable, Text, IntWritable> { @Override protected void reduce(Text token, Iterable<IntWritable> counts, Context context) throws IOException, InterruptedException {

```
int sum = 0;
for (IntWritable count : counts) {
    sum+= count.get();
```
} context.write(token, new IntWritable(sum));

```
14
```
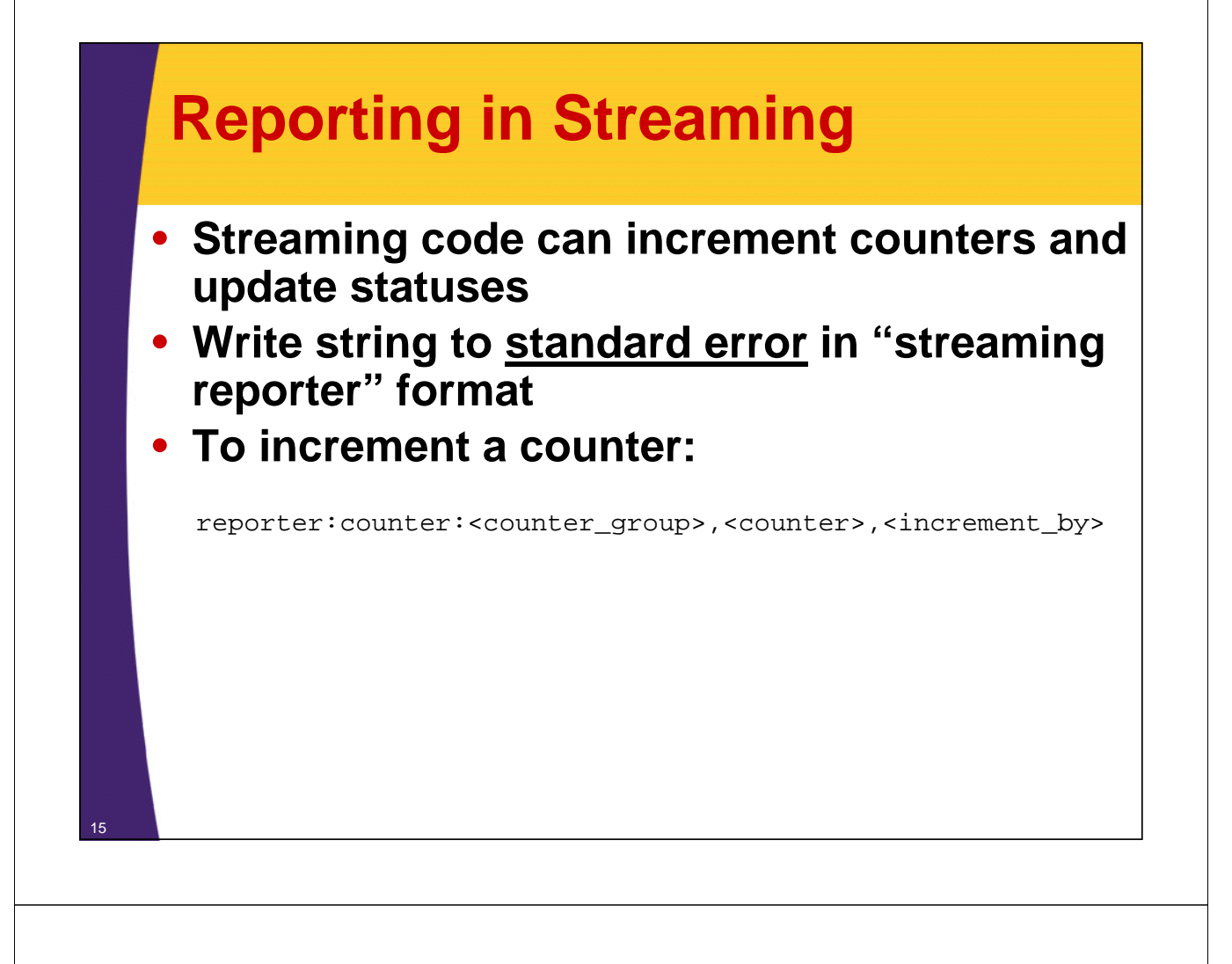

## **countMap\_withReporting.py**

#!/usr/bin/python import sys

```
for line in sys.stdin:
    for token in line.strip().split(" "): 
        if token:
            sys.stderr.write("reporter:counter:Tokens,Total,1\n")
            print token[0] + '\t1'
```
Print counter information in "reporter protocol" to standard error

© 2012 coreservlets.com and Dima May

# **Wrap-Up**

**Customized Java EE Training: http://courses.coreservlets.com/** Hadoop, Java, JSF 2, PrimeFaces, Servlets, JSP, Ajax, jQuery, Spring, Hibernate, RESTful Web Services, Android. Developed and taught by well-known author and developer. At public venues or onsite at *your* location.

## **Summary**

- **Learned how to**
	- Implement a Streaming Job
	- Create counts in Streaming application
	- Contrast with Java Code

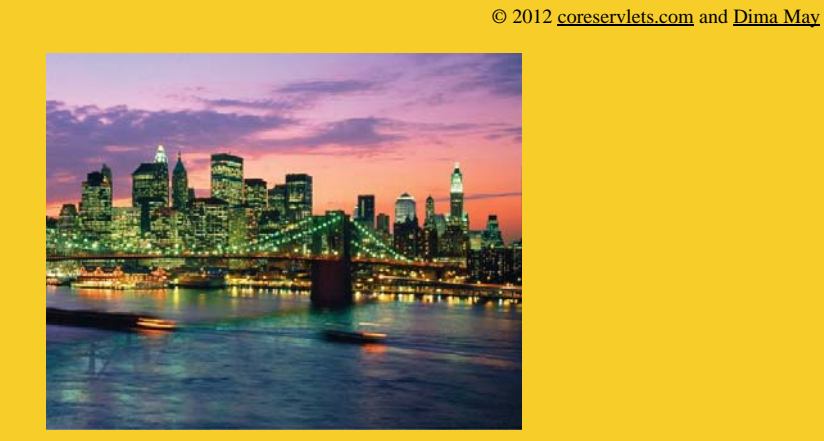

# **Questions?**

**More info:**<br>doop-tutorial/ **Hadoop programming tutorial** http://courses.coreservlets.com/hadoop-training.html – Customized Hadoop training courses, at public venues or onsite at *your* organization http://courses.coreservlets.com/Course-Materials/java.html – General Java programming tutorial http://www.coreservlets.com/java-8-tutorial/ – Java 8 tutorial http://www.coreservlets.com/JSF-Tutorial/jsf2/ – JSF 2.2 tutorial heEaces.tutorial

http://coreservlets.com/ – JSF 2, PrimeFaces, Java 7 or 8, Ajax, jQuery, Hadoop, RESTful Web Services, Android, HTML5, Spring, Hibernate, Servlets, JSP, GWT, and other Java EE training

**Customized Java EE Training: http://courses.coreservlets.com/** Hadoop, Java, JSF 2, PrimeFaces, Servlets, JSP, Ajax, jQuery, Spring, Hibernate, RESTful Web Services, Android. Developed and taught by well-known author and developer. At public venues or onsite at *your* location.